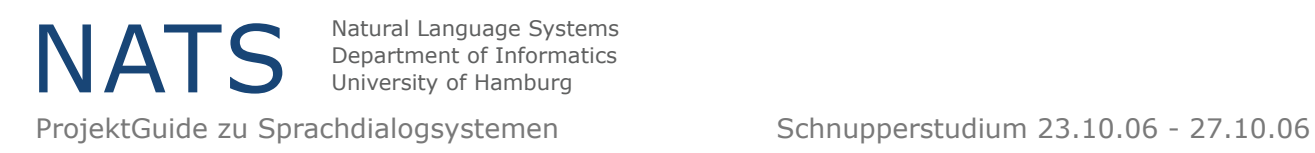

## Der Währungsumrechner

```
<?xml version="1.0" encoding="UTF-8" ?>
<!DOCTYPE vxml PUBLIC '-//Voxpilot/DTD VoiceXML 2.0//EN' 
     'http://dtd.voxpilot.com/voice/2.0/voxpilot_voicexml-2.0.dtd'> 
<vxml version="2.0" xmlns="http://www.w3.org/2001/vxml">
<menu id="mainMenu">
 <prompt bargein="false">
     Hallo, willkommen beim Währungsumrechner.
     Bitte wählen sie die Zielwährung aus:
     <enumerate/>
 </prompt>
 <choice next="#dollar">
     Dollar-- 
 </choice>
 <choice next="#dKrone">
     Dänische Krone--
 </choice>
 <choice next="#jYen">
     Japanischer Yen--
 </choice>
</menu>
<form id="dollar">
 <field name="amount" type="number">
     <prompt>
        Bitte geben sie den zu umrechnenden Betrag ein:
     </prompt>
 </field>
 <filled>
```
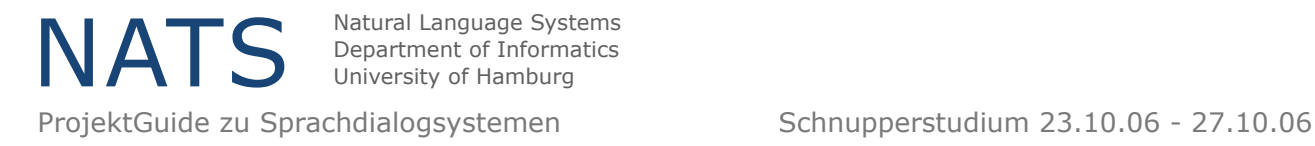

```
<prompt bargein="false">
       Der Betrag von <value expr="amount"/> Euro entspricht 
        <say-as interpret-as="vxml:currency">$
        <value expr="amount * 1.26"/></say-as> . 
     </prompt>
 </filled>
 </form>
 <form id="dKrone">
 <field name="amount" type="number">
     <prompt>
        Bitte geben sie den zu umrechnenden Betrag ein:
     </prompt>
 </field>
 <filled>
     <prompt bargein="false">
        Der Betrag von <value expr="amount"/> Euro entspricht 
       <value expr="amount * 7.45"/> dänischen Kronen. 
     </prompt>
  </filled>
 </form>
<form id="jYen">
 <field name="amount" type="number">
     <prompt>
        Bitte geben sie den zu umrechnenden Betrag ein:
     </prompt>
 </field>
 <filled>
     <prompt bargein="false">
        Der Betrag von <value expr="amount"/> Euro entspricht 
       <value expr="amount * 149.47"/> japanischen Yen. 
     </prompt> 
 </filled>
</form>
```